Robert Taylor Martin, Jr.

Database Concepts

August 13th, 2022

 $\mathcal{L}^{\text{max}}$ 

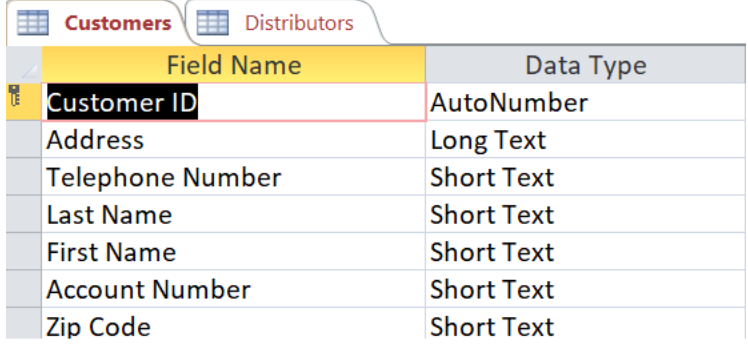

# **Identify and Describe the Entities and Their Attributes**

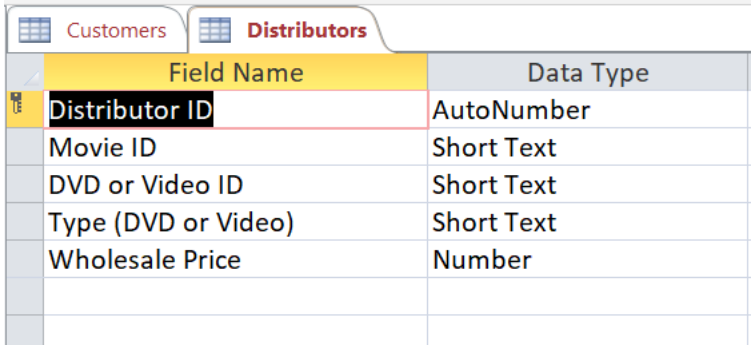

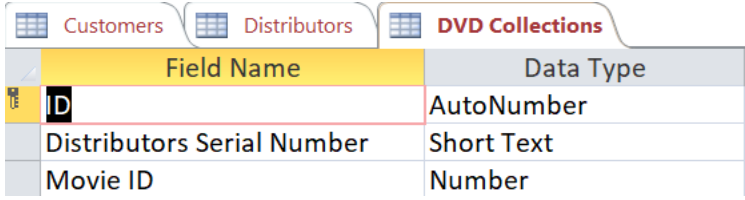

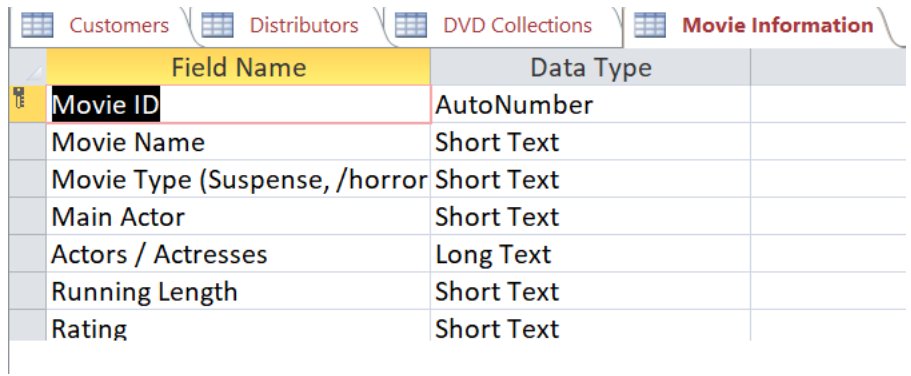

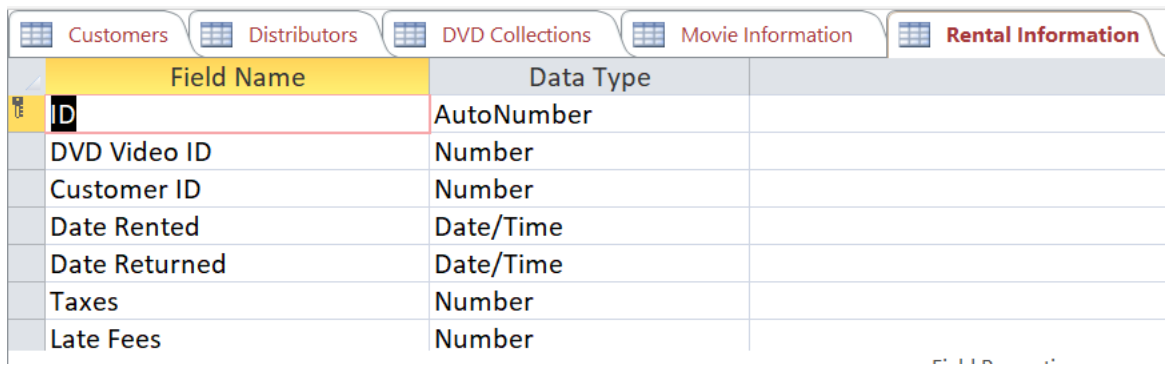

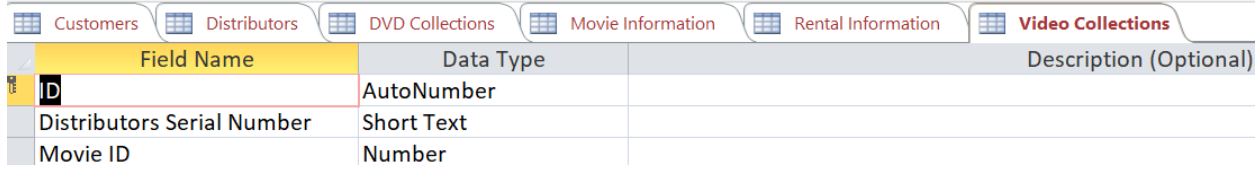

### **Develop Relationship Sentence Pairs**

The customer visits Mom, and Pop Johnson Video Store, browses the movies, selects the

media format (DVD or video) they want to rent, proceeds to check out, enters their personal

information, and returns media by the specified time and day.

- Customer rents and returns the media
- Renting the media explains the terms related to the content
- DVD and video are a format of information to stream audio or images
- Video streaming of a movie is a motion picture under license
- Movie under license is a collaboration of actors, directors, biographies, reviews, cast, and productions credits made available from the distribution process
- Distributors determine the marketing strategy and media available for viewing and release date

**Draw an ERD Using any Graphics Tool of Your Choice. (Viso, PowerPoint, Lucidchart,** 

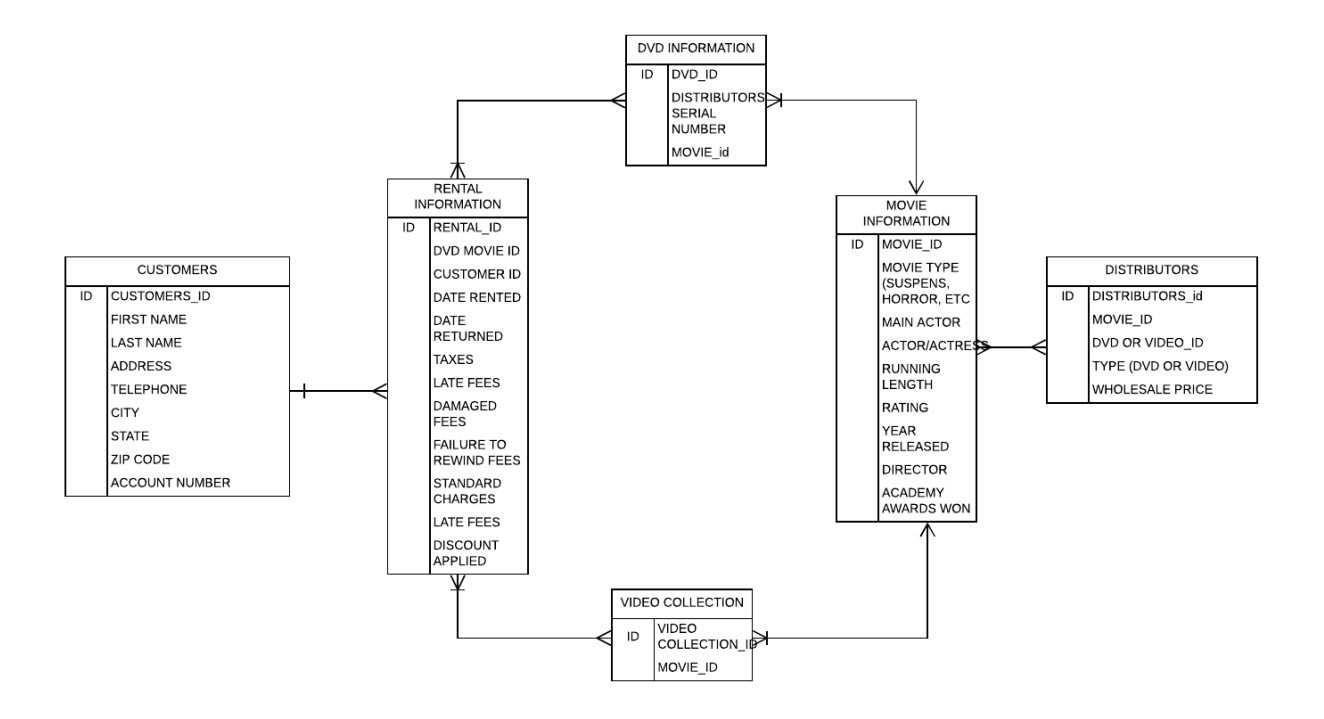

**etc.)**

### **Develop Metadata from the ERD and Document it in an Excel Spreadsheet**

Using your selected RDBMS (SQL Server, Oracle, or MySQL), develop and execute an SQL script file of DDL SQL to create the database tables in the metadata document. Using your selected RDBMS, prepare and run an SQL script file of DML SQL INSERT statements to

populate the tables using SQL INSERT statements for at least five rows of data per table. Using your selected RDBMS develop and execute an SQL script file to:

a) Show the contents of each of your tables, one at a time

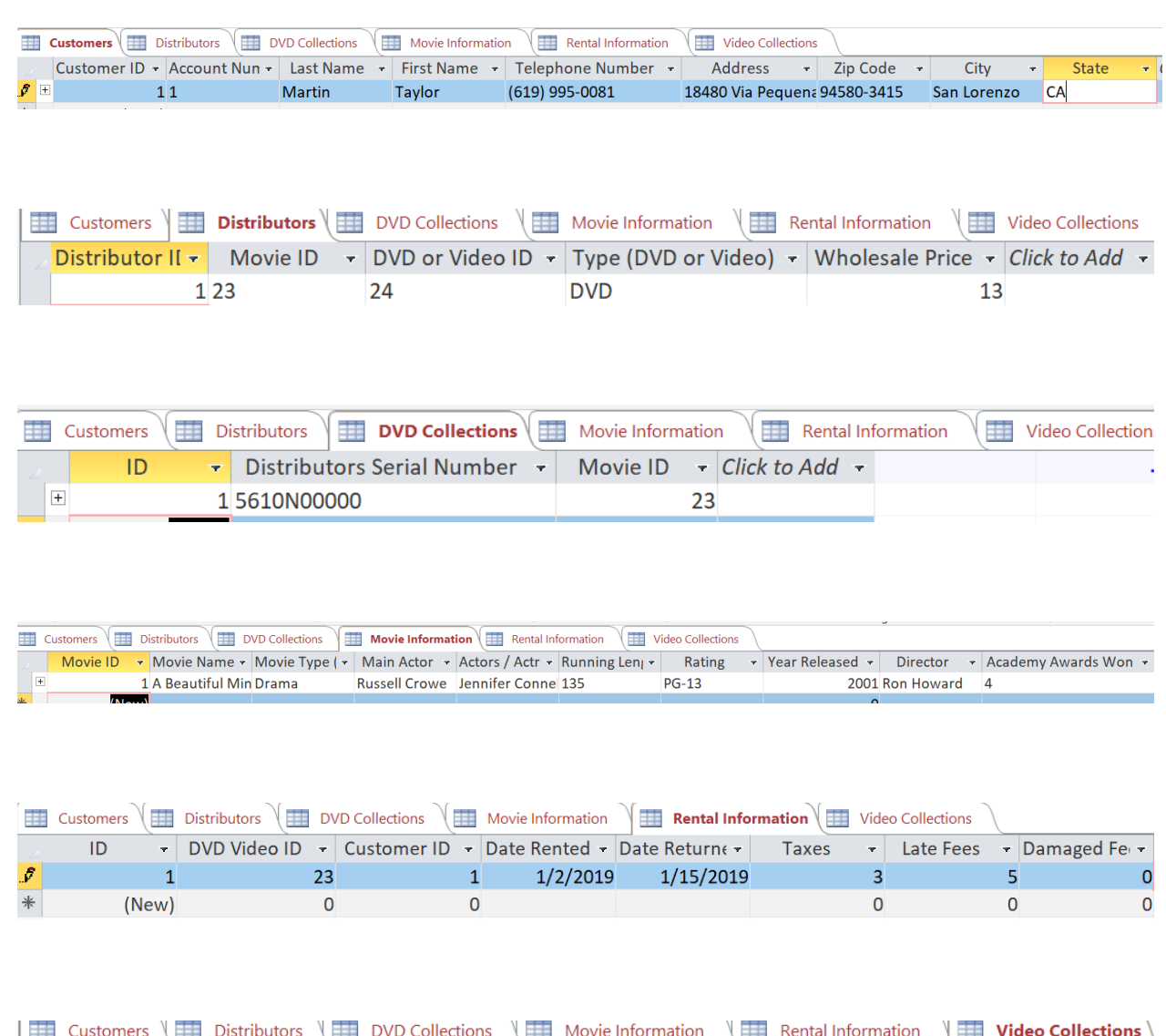

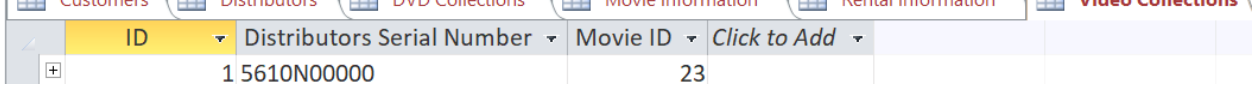

b) Retrieve all of the customers' names, account numbers, and addresses (street and zip code

only), sorted by account number

# DATABASE CONCEPTS 5

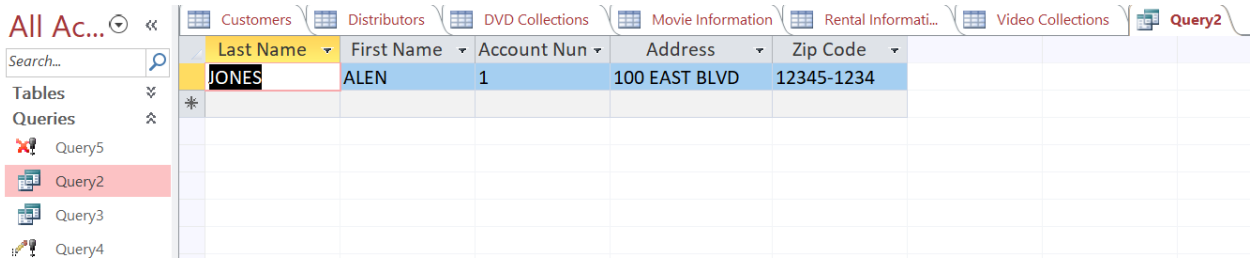

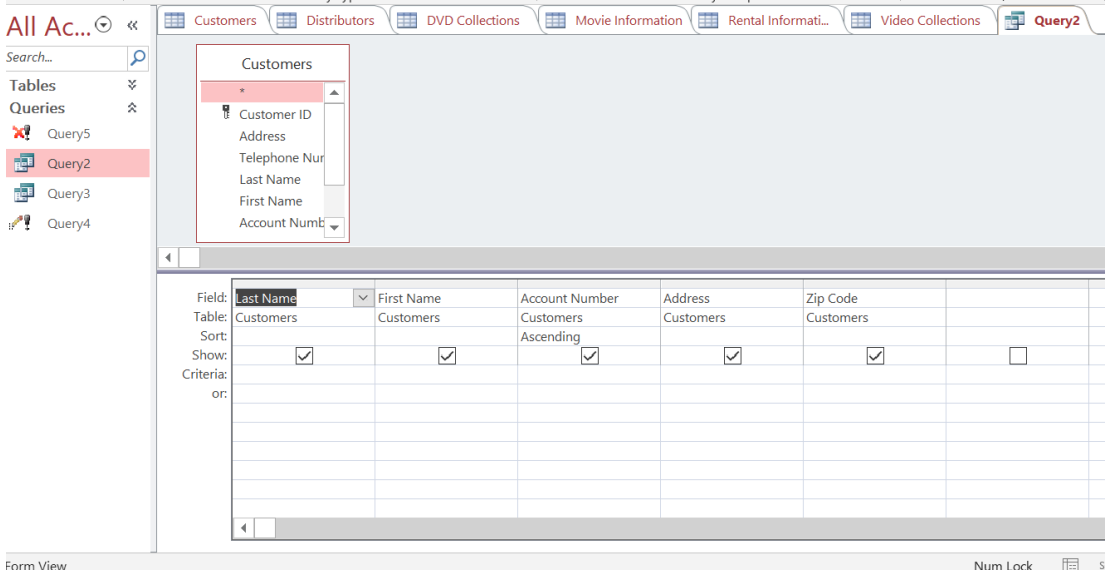

c. Retrieve all of the DVDs rented in the last 30 days and sort them in chronological rental

## date order

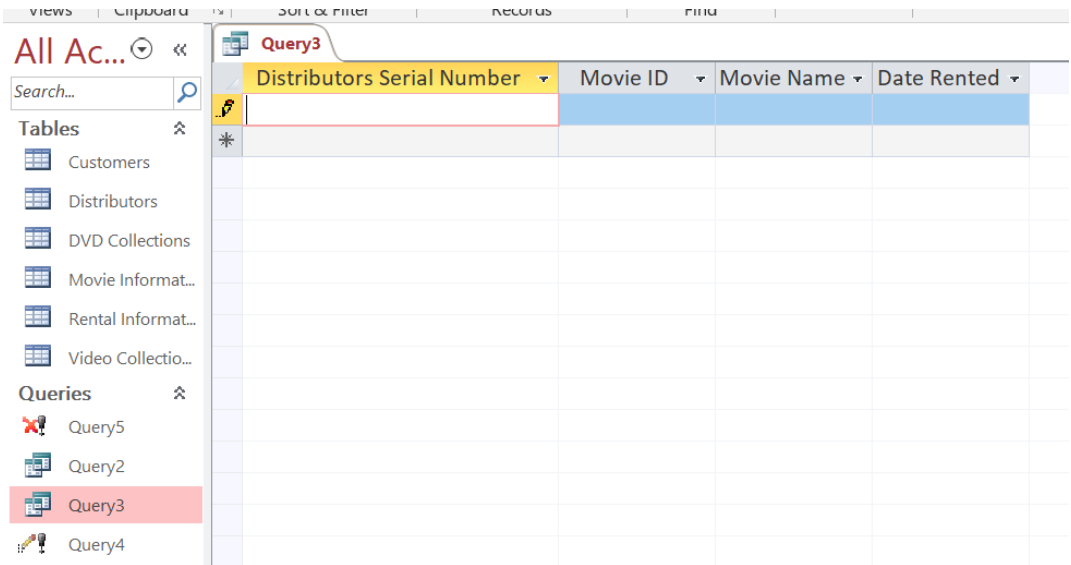

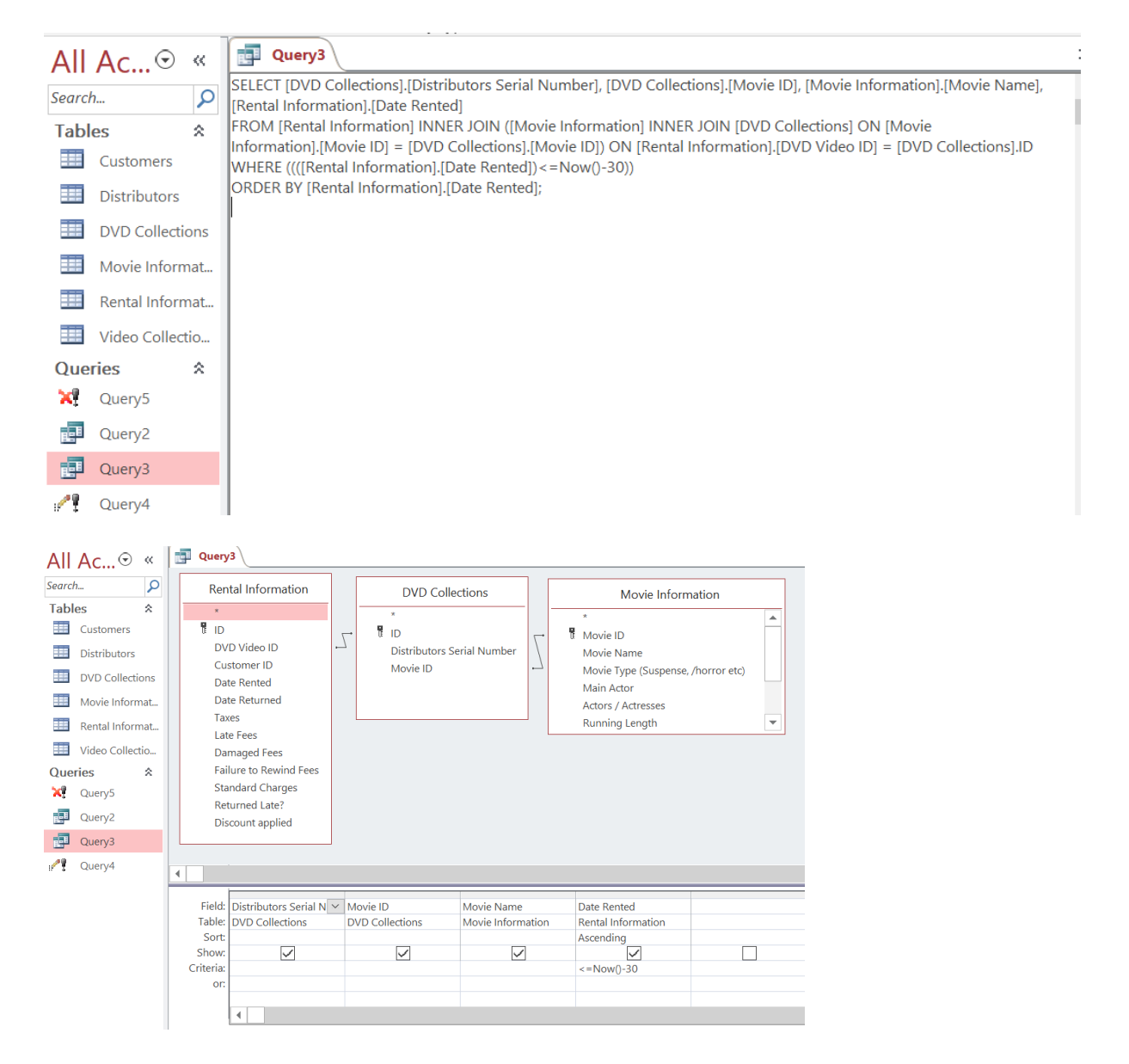

d. Update a customer's name to change their maiden names to married terms. You can choose which row to update. Make sure you only use the primary key column in your

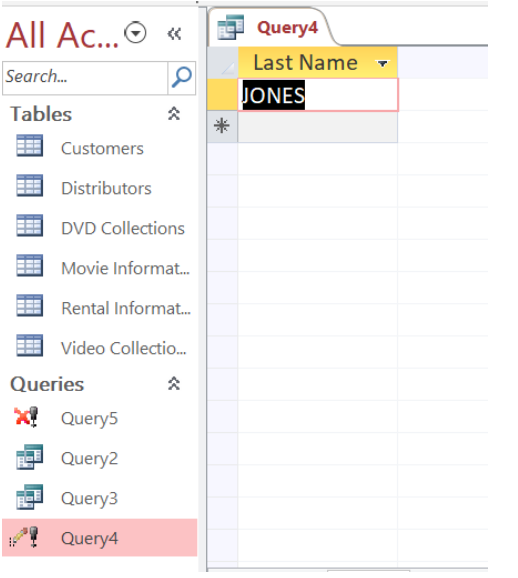

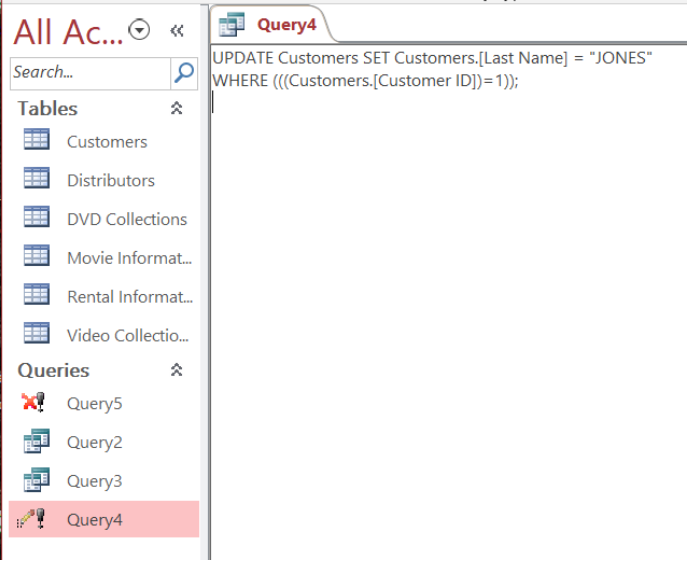

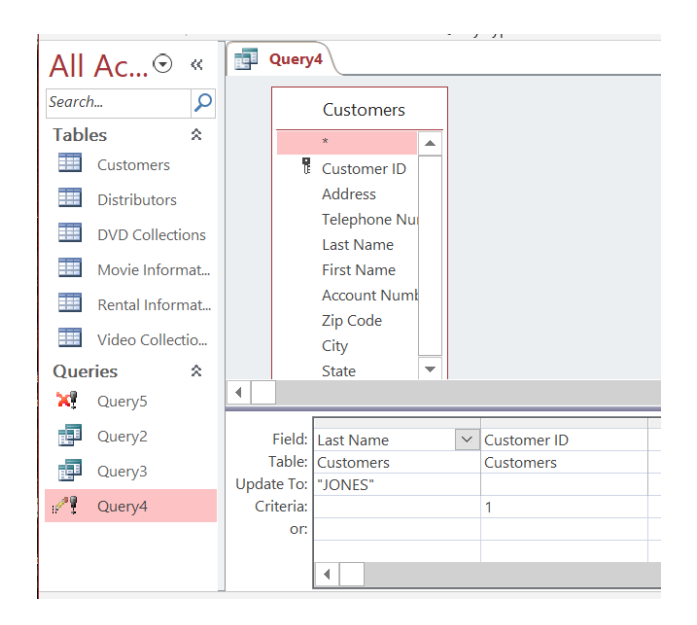

e. Delete a particular customer from the database. You can choose which row to delete. Ensure you only use the primary key column in your WHERE clause to affect a specific row.

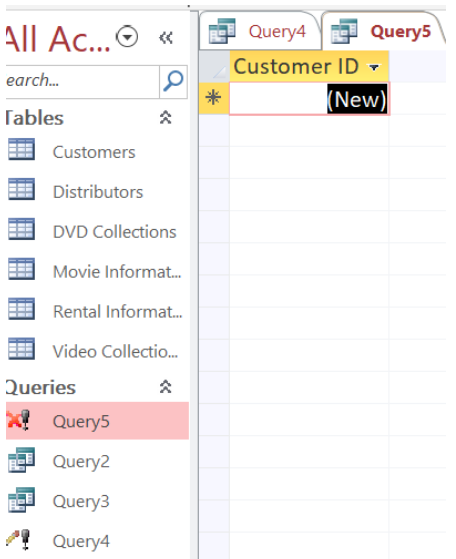

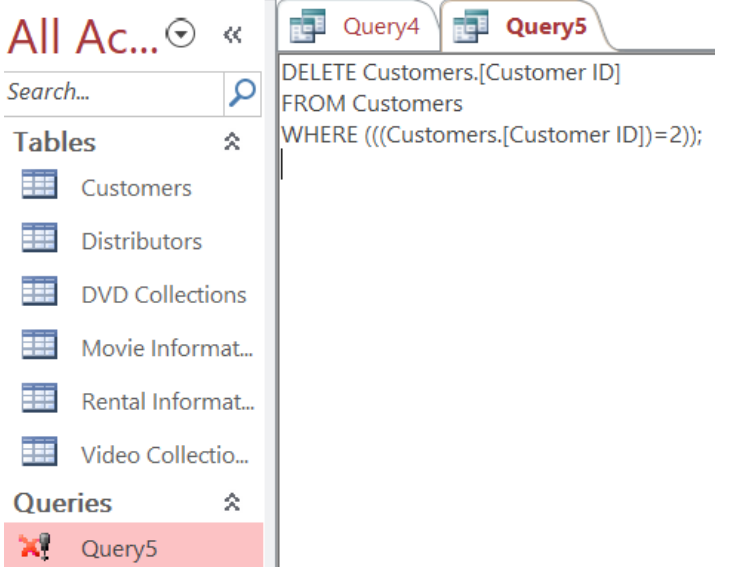

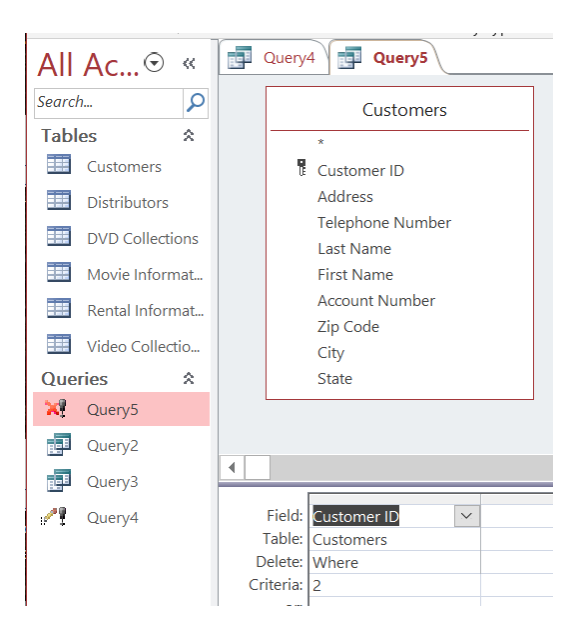

#### **Conclusion**

Meir & Kaufmann (2019) defined database capabilities with programming language application, insertion, update, and deletion rules, and new algebraic operators by exemplifying the semantic models for formatted databases. Representing data in the form of two-dimensional tables (Hay, 20189), each table represents the integration of technologies and solutions conducted in concepts, methodologies, tools, and applications. Known as the logical view in which a relational database presents data to the user and the programmer (Narang, 2018), the internal view contrasts with how software-based fault isolation stores the data on a computer disk system (Given-Wilson et al., 2020). To effectively use relational database software such as Oracle, Microsoft Azure SQL, Access, PostgreSQL, or even personal database systems such as Microsoft SQL Server, MongoDB, Apache OpenOffice, PostgreSQL, or MySQL Access (Davis, 2022), a clear understanding of the principals of database management and with pre-existing relationships between the quality of its elements is the object of domain discourse according to Glava et al., (2019); Mugnaini (2020). In addition to the form of comparative concepts, another logical step is to learn more about a standardized programming language that is used to manage relational databases and perform various operations on the data in them, known as Structured Query language (SQL). For example, optimization is one of the stages of executing a declarative query. The query planner transforms each logical operator into a physical implementation of algebra expression (Nevarez, 2022).

In terms of a range from the first to the final event and the number of cascade stages that analyzed the data control language (DCL), SQL, according to Switzer et al. (2020), is to offer the capability to create and manipulate various database objects using the various CREATE, ALTER, and DROP commands while providing security to database objects. Using Visual

Studio (Bai, 2020), the data actions against the database can be performed if you develop your applications using commands such as INSERT (Sharp, 2022). The data manipulation language can be adjusted using various commands, such as SELECT, DELETE, TRUNCATE, cursor commands, DECLARE, OPEN, FETCH, and CLOSE. To protect the data of monitoring platforms and ensure transaction data security (Smallwood, 2019), transactions to manage the data are controlled through the SET command, plus the COMMIT and ROLLBACK commands. Based on the user's access or restriction on privileges (Ferrari, 2022), one can execute specific SQL commands such as GRANT and REVOKE.

### **Reference**

- Bai, Y. (2020). SQL Server Database Programming with Visual Basic.NET: Concepts, Designs and Implementations. United Kingdom: Wiley.
- Ferrari, E. (2022). Access Control in Data Management Systems: A Visual Querying Perspective. Switzerland: Springer International Publishing.
- Given-Wilson, T., Jafri, N., & Legay, A. (2020). Combined software and hardware fault injection vulnerability detection. *Innovations in Systems and Software Engineering*, *16*(2), 101-120.
- Glava, M. G., Malakhov, E. V., Arsirii, O. O., & Trofymov, B. F. (2019). Information technology for combining the relational heterogeneous databases using an integration models of different subject domains. *Applied aspects of information technology*, (2, no 1), 29-44.
- Hay, D. C. (2018). Achieving Buzzword Compliance: Data Architecture Language and Vocabulary. United States: Technics Publications.
- Davis, K. C., Ricardo, C. M., Urban, S. D. (2022). Databases Illuminated. (n.p.): Jones & Bartlett Learning. Meier, A., & Kaufmann, M. (2019). Database Languages. In *SQL & NoSQL Databases* (pp. 85-121). Springer Vieweg, Wiesbaden.
- Mugnaini, R. (2020). *Data and Information in Online Environments*. Springer International Publishing.
- Narang, R. (2018). Database Management Systems. India: Prentice Hall India Pvt., Limited. Databaseguide.com. (2016). Microsoft Access Tutorial. Retrieved from https://database.guide/microsoft-access-tutorial/

Nevarez, B. (2022). SQL Server Query Tuning and Optimization: Optimize Microsoft SQL Server 2022 Queries and Applications. (n.p.): Packt Publishing.

Sharp, J. (2022). Microsoft Visual C# Step by Step. United States: Pearson Education.

- Smallwood, R. F. (2019). Information Governance: Concepts, Strategies and Best Practices. Germany: Wiley.
- Switzer, J. (2022). MC Microsoft Certified Azure Data Fundamentals Study Guide: Exam DP-900. United States: Wiley.